Table of Contents → How do you create an empty list in Python? Create a list containing the elements: 1, 2, 3, 4, 5. Access the third element of the list you created. Related posts:

### How Do You Create An Empty List In Python?

To create an empty list in Python, you can use either of the following methods:

Using square brackets:

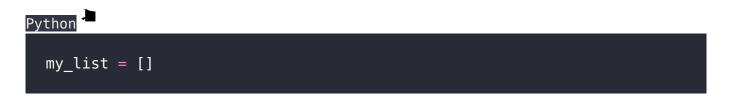

Using the list() constructor:

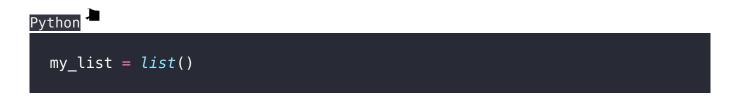

Both of these methods will create an empty list named my\_list that does not contain any elements.

# Create A List Containing The Elements: 1, 2, 3, 4, 5.

Here is a Python code to create a list containing the elements 1, 2, 3, 4, and 5:

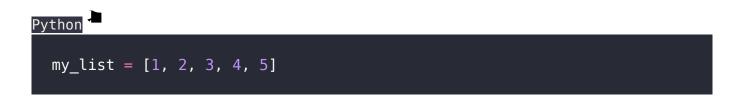

Now, my\_list is a list containing the elements 1, 2, 3, 4, and 5.

## Access The Third Element Of The List You Created.

To access the third element of the list my\_list, which we created earlier, you can use index 2 since indexing starts from 0 in Python.

Here's how you do it:

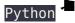

### third\_element = my\_list[2]

This will assign the value 3 (which is the third element) to the variable.

#### **Related Posts:**

- 1. Download Python
- 2. How to run a Python Program
- 3. Python program to find GCD of two numbers
- 4. Python Program to find the square root of a number by Newton's Method
- 5. Python program to find the exponentiation of a number
- 6. Python Program to find the maximum from a list of numbers
- 7. Python Program to perform Linear Search
- 8. Python Program to perform binary search
- 9. Python Program to perform selection sort
- 10. Python Program to perform insertion sort
- 11. Python program to find first n prime numbers
- 12. Python program Merge sort
- 13. NumPy
- 14. Python library
- 15. Python Installation and setup
- 16. Python Variables
- 17. Python Data Types
- 18. Python lists
- 19. Python List Manipulation
- 20. Python Input function
- 21. Python list slicing

- 22. Python Class and Object
- 23. Python find the output programs
- 24. Python Introduction
- 25. Python basic syntax
- 26. Python int data type
- 27. Python float data type
- 28. Understanding Floating-Point Precision in Python: Avoiding Numerical Computation Errors
- 29. How to search Python library using command line tool
- 30. Which python libraries are used to load the dataset ?
- 31. Why is there no need to mark an int float in a variable in Python?
- 32. Does Python have double, short long data types
- 33. What are High-Level Programming Languages?
- 34. What are Interpreted Programming Languages?
- 35. What are General-Purpose Programming Languages?
- 36. What is a variable in Python?